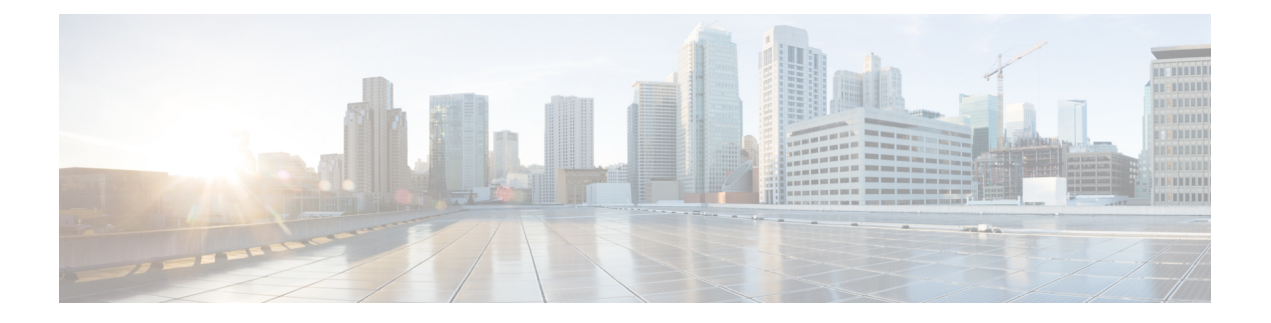

# **EEM SMTP** ライブラリのコマンド拡張

すべてのシンプル メール転送プロトコル(SMTP)ライブラリ コマンドは、::cisco::lib 名前空 間に属します。

このライブラリを使用するには、ユーザーは、電子メール テンプレート ファイルを用意する 必要があります。テンプレートファイルに Tcl グローバル変数を含めると、**event manager environment Cisco IOS** コマンドライン インターフェイス(CLI)コンフィギュレーション コ マンドを使用して電子メールサービスと電子メールテキストを設定できるようになります。電 子メールテンプレートファイルでグローバル変数を置き換え、設定された電子メールサーバー を使用して、設定された To アドレス、CC アドレス、From アドレス、および Subject 行プロパ ティで必要な電子メールコンテキストを送信するには、このライブラリにあるコマンドを使用 します。

### 電子メール テンプレート

電子メール テンプレート ファイルの形式は、次のとおりです。

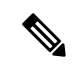

RFC 2554 に基づき、SMTP 電子メール サーバー名 Mailservername には、 username:password@host、username@host、または host のテンプレート形式のいずれか1つを使 用できます。 (注)

```
Mailservername:<space><the list of candidate SMTP server addresses>
From:<space><the e-mail address of sender>
To:<space><the list of e-mail addresses of recipients>
Cc:<space><the list of e-mail addresses that the e-mail will be copied to>
Sourceaddr:<space><the IP addresses of the recipients>
Subject:<subject line>
<a blank line>
<body>
```
テンプレートには、通常、設定のための Tcl グローバル変数が含まれていることに注意してく ださい。 (注)

Tcl ポリシーでは、電子メール テンプレートの「Port」行でポート番号を指定できます。ポー トを指定しなかった場合、デフォルトのポート 25 が使用されます。

次に、サンプル E メール テンプレート ファイルを挙げます。

```
Mailservername: $ email server
From: $ email from
To: $_email_to
Cc: $_email_cc
Sourceaddr: $ email ipaddr
Port: < port number>
Subject: From router $routername: Process terminated
process name: $process_name
subsystem: $sub_system
exit status: $exit_status
respawn count: $respawn_count
```
- smtp\_send\_email  $(2 \sim \sim \sim \gamma)$
- smtp\_subst  $(3 \sim -\gamma)$

# **smtp\_send\_email**

電子メール テンプレート ファイルのテキストが、すべてのグローバル変数ですでに置き換え られている場合、シンプルメール転送プロトコル(SMTP)を使用して電子メールを送信しま す。電子メール テンプレートによって、候補メール サーバーのアドレス、To アドレス、CC アドレス、From アドレス、件名の行、および電子メールの本文が指定されます。

ライブラリが、リストにあるサーバーの 1 つに接続できるまで、サーバーへの接続が、1 つ 1 つ試行されるよう、候補電子メール サーバーのリストを用意できます。 (注)

#### 構文

smtp\_send\_email text

#### 引数

(必須)すべてのグローバル変数ですでに置き換えられた、E メール テンプレート ファ イルのテキスト。 text

#### 結果文字列

なし

#### **\_cerrno** を設定

- 1 行目の形式が間違っている:Mailservername:サーバー名のリスト。
- 2 行目の形式が間違っている:From:送信元アドレス。
- 3 行目の形式が間違っている:To:送信先アドレスのリスト。
- 4 行目の形式が間違っている:CC:コピー送信先アドレスのリスト。
- メール サーバーへの接続エラー:リモート サーバーによって \$sock が閉じられている (\$sock はメール サーバーに開かれているソケットの名前)。
- メール サーバーへの接続エラー:\$sock 応答コードが service ready greeting ではなく \$k で ある(\$sock はメール サーバーに開かれているソケットの名前、\$k は \$sock の応答コー ド)。
- メール サーバーへの接続エラー:すべてのメール サーバー候補に接続できない。
- メール サーバーからの接続解除エラー:リモート サーバーによって \$sock が閉じられて いる(\$sock はメール サーバーに開かれているソケットの名前)。

### サンプル スクリプト

電子メールテンプレートですべての必要なグローバル変数が定義された後には、次のようにな ります。

```
if [catch {smtp_subst [file join $tcl_library email_template_sm]} result] {
   puts stderr $result
    exit 1
}
if [catch {smtp_send_email $result} result] {
   puts stderr $result
    exit 1
}
```
# **smtp\_subst**

電子メール テンプレート ファイル e-mail\_template の場合、ファイルにある各グローバル変数 を、そのユーザー定義値によって置き換えます。置換後に、ファイルのテキストを返します。

#### 構文

smtp\_subst e-mail\_template

#### 引数

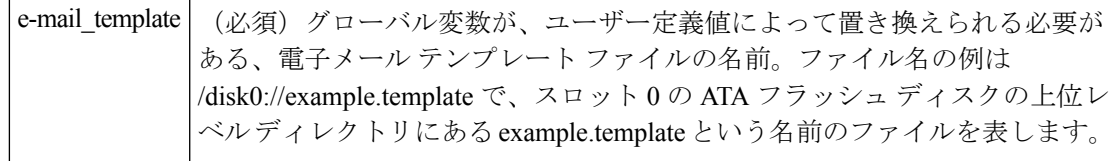

#### 結果文字列

すべてのグローバル変数で置き換えられた、電子メール テンプレート ファイルのテキスト。

**\_cerrno** を設定

- 電子メール テンプレート ファイルを開けられない。
- 電子メール テンプレート ファイルを閉じられない。

翻訳について

このドキュメントは、米国シスコ発行ドキュメントの参考和訳です。リンク情報につきましては 、日本語版掲載時点で、英語版にアップデートがあり、リンク先のページが移動/変更されている 場合がありますことをご了承ください。あくまでも参考和訳となりますので、正式な内容につい ては米国サイトのドキュメントを参照ください。